## **pushTAN: Set up smartphone**

If you forget your password for the S-pushTAN app, or if your access is blocked due to entering an incorrect password, or you have a new smartphone, you can set up the S-pushTAN app again in just a few steps and connect it to your online banking.

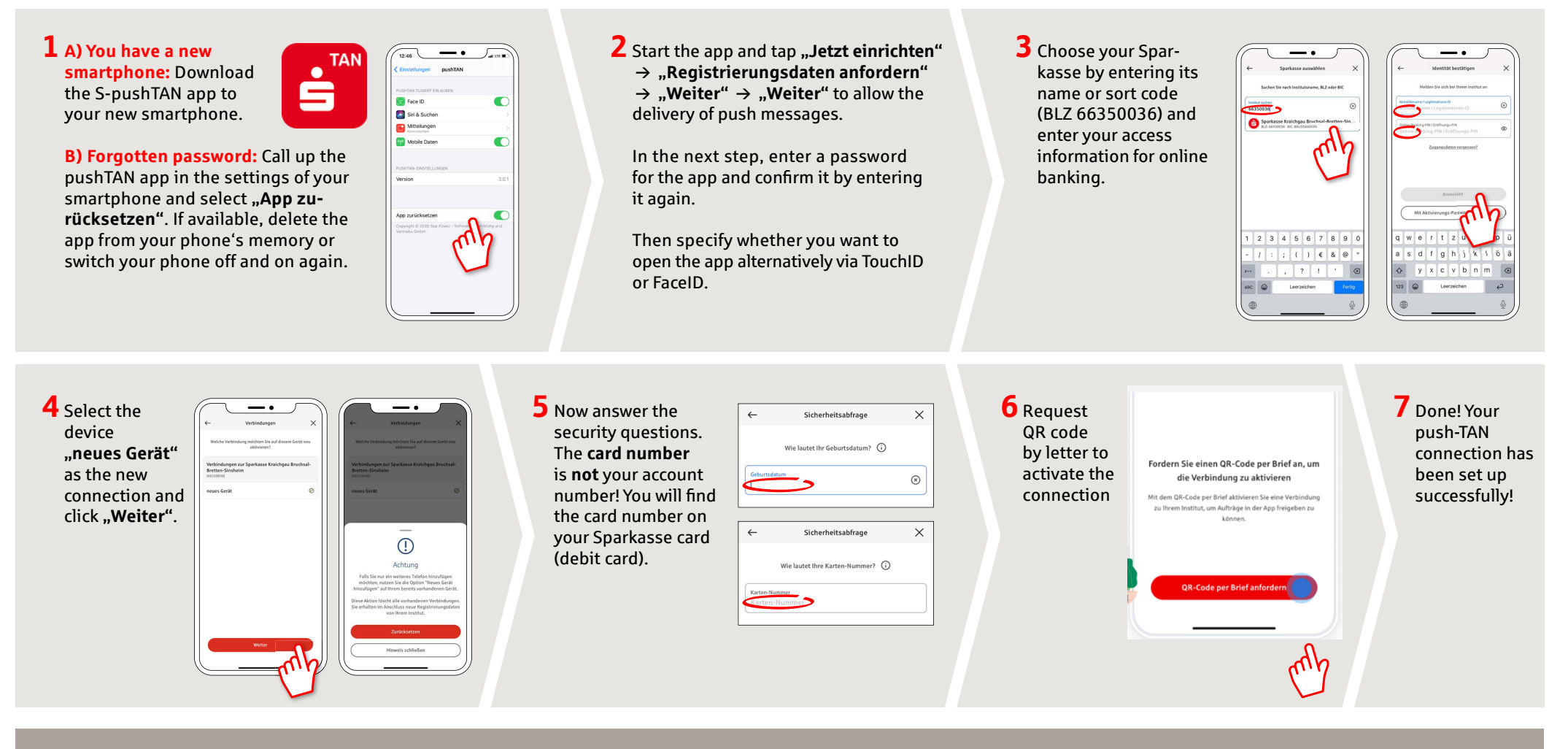

**DO YOU HAVE ANY FURTHER QUESTIONS? WE ARE HAPPY TO HELP YOU.**

Central service number: You can contact us at **07251 77-0**  on **Mon-Fri from 8 a.m. to 7 p.m**.

Further information on our online services can be found at: **www.sparkasse-kraichgau.de/online**

**YOU CAN ALSO CONTACT US AT:**

**Online banking support for private customers**  Phone: **07251 77-3666** Service hours: **Mon-Fri from 8 a.m. to 6 p.m.**

**www.sparkasse-kraichgau.de/online**

ś

Sparkasse Kraichgau